## Table des matières

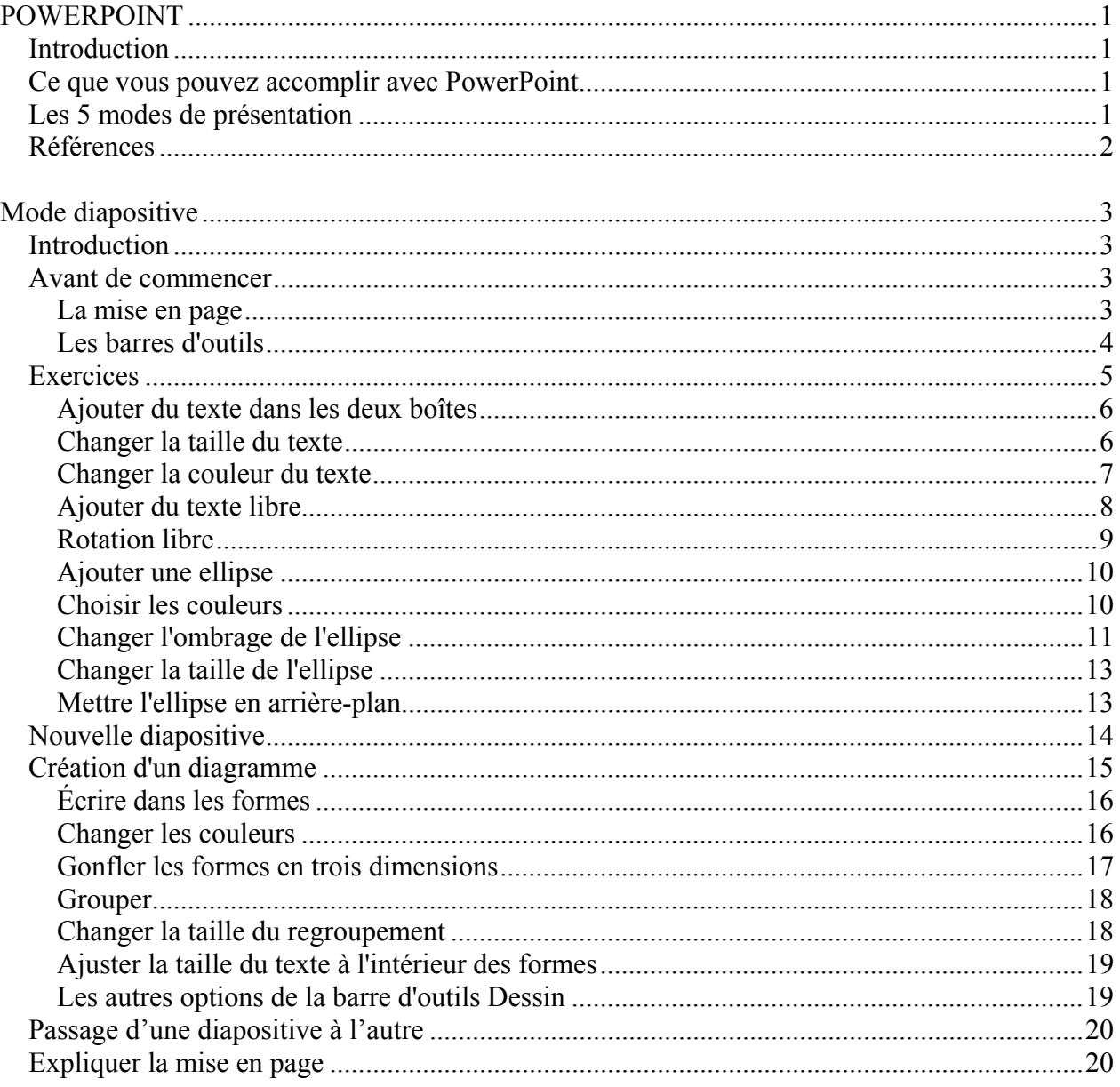

## **Formation PowerPoint**

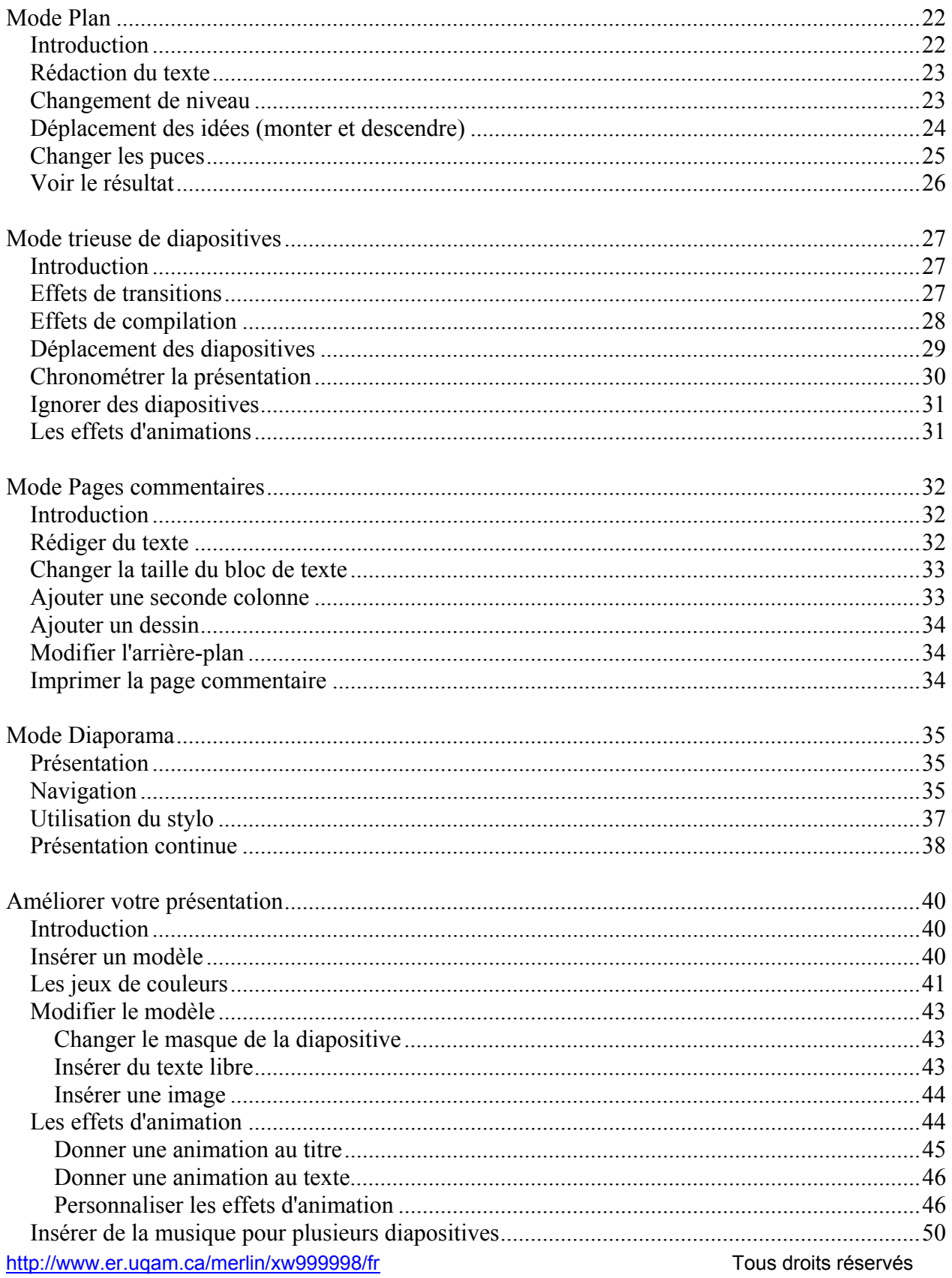

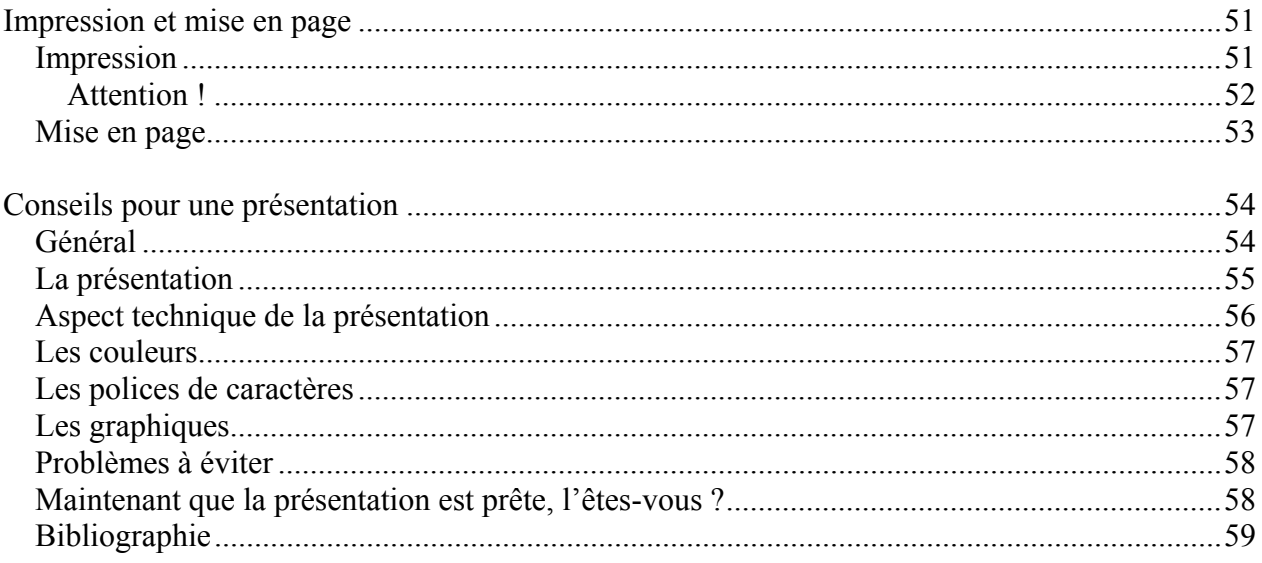